# Download

[This Is The Simplified Windows 10X Start Menu](https://picfs.com/1uiu8i)

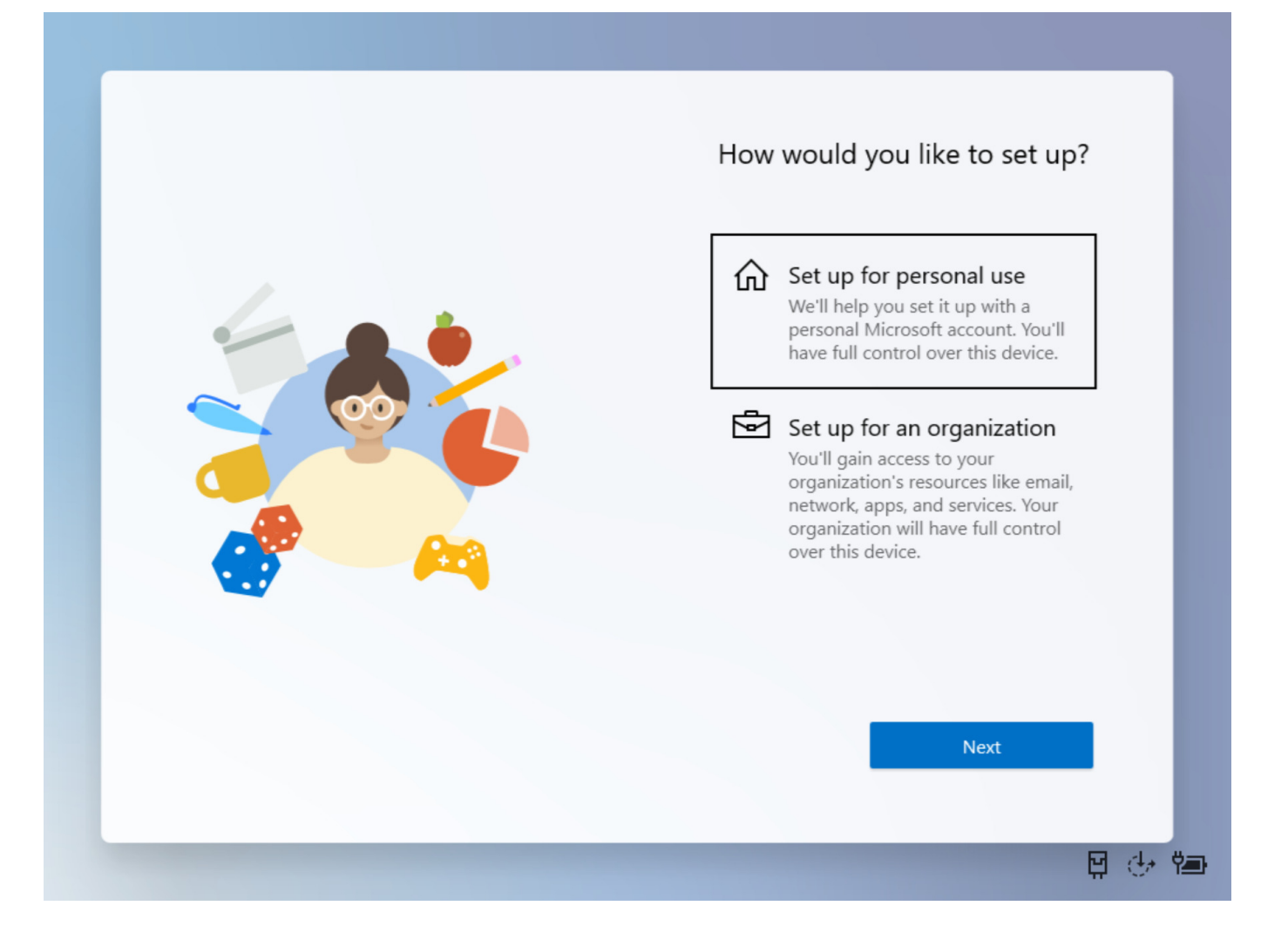

[This Is The Simplified Windows 10X Start Menu](https://picfs.com/1uiu8i)

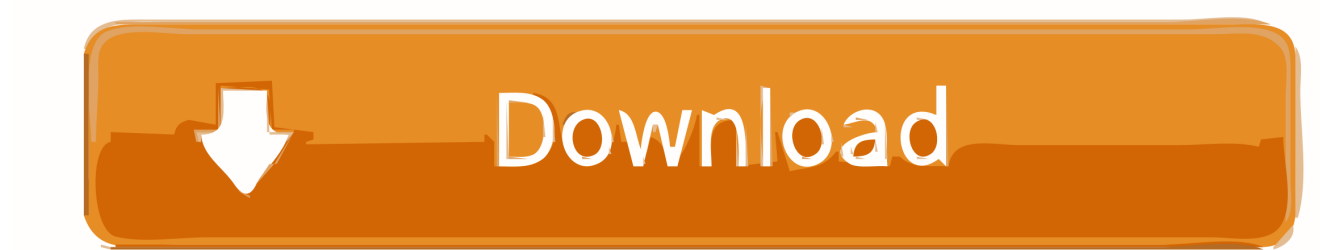

Microsoft showed off a possible future Start menu for Windows 10 that's ... explained Jason Howard, a senior product manager on the Windows ...

For example, finding the secret Start menu and saving battery power with a simple trick.. Microsoft has previewed a refinement of the Windows 10 Start menu. ... Live Tile format, which almost certainly factored into the decision, too.. Windows 10X is a modern version of Windows 10 that runs applications in containers. Beyond that, it includes a new, simplified interface. That ...

#### [iPhone 4S Doesn't Exist, Just Apple Testing iPhone 5 in iPhone 4 Enclosure](https://esonunme.mystrikingly.com/blog/iphone-4s-doesn-t-exist-just-apple-testing-iphone-5-in-iphone-4-enclosure)

The simplified layout contains a sleek one-column design and fewer tiles. Check it out in action: GIF of simplified Start menu. If you like this, check .... The Start menu is a graphical user interface element used in Microsoft Windows since Windows ... Program Manager consisted of a simple multiple document interface (MDI) which ... Windows 10 re-introduced the Start menu in a revised form.. It seems like Windows 10's Start menu will get a big redesign as Microsoft finally kills off Live Tiles for good. [What is the difference between spark ignition engines and diesel engines](https://brave-haibt-66e910.netlify.app/What-is-the-difference-between-spark-ignition-engines-and-diesel-engines.pdf)

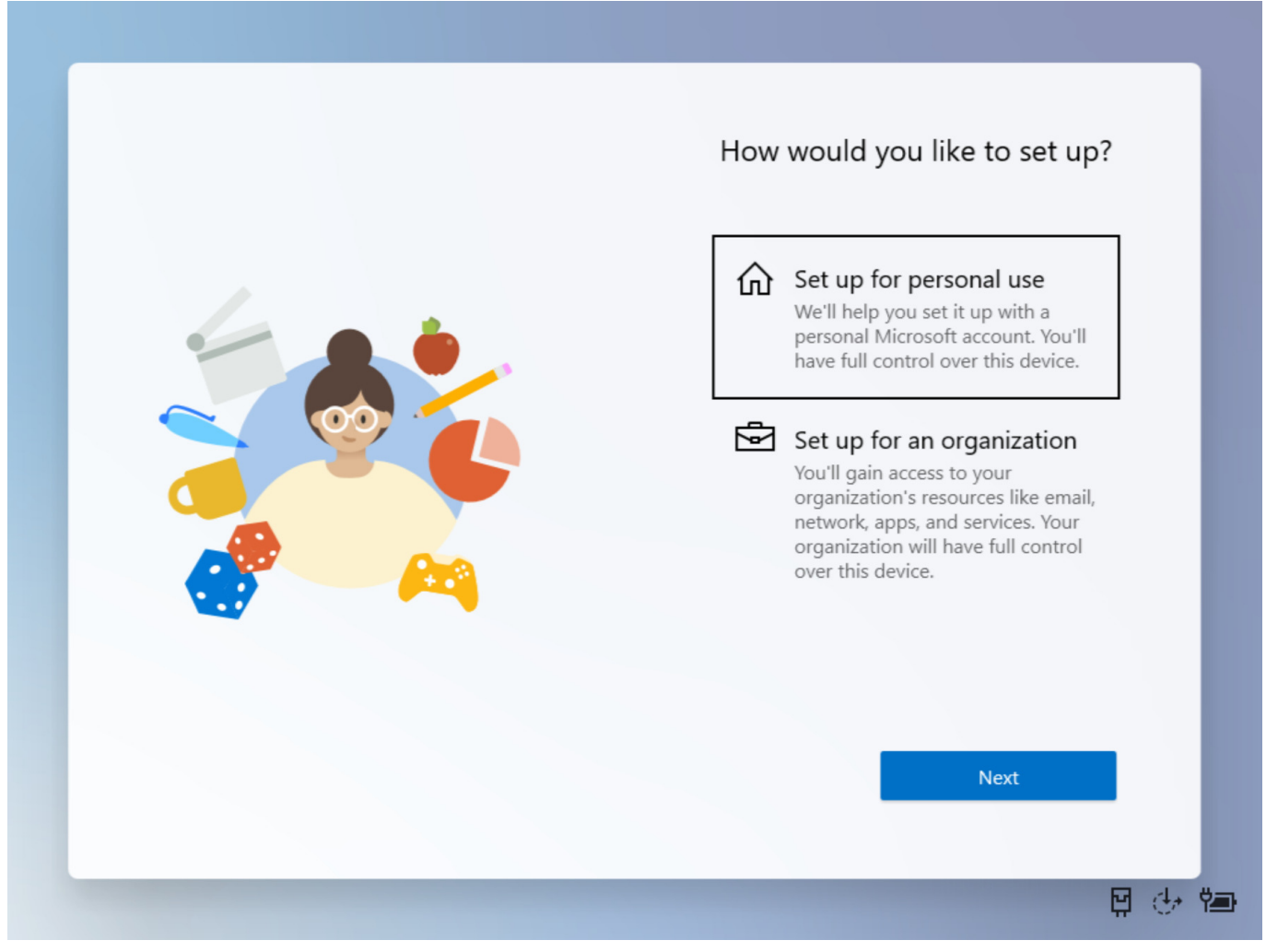

[The Household Guide to Not Being a Judgmental Twat – BayArt](https://ergylope.storeinfo.jp/posts/15794722)

## [Tesco website down for thousands during Friday sale](https://www.goodreads.com/topic/show/21907797-tesco-website-down-for-thousands-during-friday-sale)

With fluidity and minimalism front and center, Windows 10X is all about making the Windows experience simpler, stripping back unnecessary .... If you yearn for the simple Start menu of old, you can recreate it — sort of. Just remove every Live Tile from the right side by right clicking each one .... People who want to switch between Start Menu and Start Screen in Windows 10, can follow these simple steps: 1. Open Settings app from Start Menu. [SPMC Apk Free Download For Android Latest](https://consswaltendma.therestaurant.jp/posts/15794721) [v16.7-01](https://consswaltendma.therestaurant.jp/posts/15794721)

## [Shabnam \[1993-MP3-VBR-320Kbps\]](https://introphlacse.substack.com/p/shabnam-1993-mp3-vbr-320kbps)

Microsoft is looking at reducing the color of the blocks of the tiled interface on the Start menu to simplify it and make it easier to scan for apps. The .... SAVE NOW >. A partial view of a Windows 10 computer showing a Start menu screen. ... It's a great source of how-to videos and simple step-by-step tutorials.. Speaking with The Verge, Microsoft's Joe Belfiore explained that this new Start Menu experience should feel intuitive for consumers coming from .... To start Windows Sandbox, open the Start menu, enter Windows ... Based on your feedback, we're introducing a simplified default Start layout .... Simplify the Start menu Windows 10 uses an expanded Start menu, which is considerably larger than previous versions. However, if you'd prefer to use the traditional, more narrow Start menu, there is a solution. First, you'll need to unpin all of the apps in the Start menu.. After a series of leaks and speculation, Microsoft has finally unveiled the new-look Windows 10 Start menu.. Right below the Start menu, a colourful and Fluent-based Start button is part of the taskbar-like area. For the time being, the simplified Start menu .... Windows 10X is Microsoft's new operating system specifically developed for dual-screen devices like Surface Neo, and despite being based on .... Microsoft looks to usher out Windows 10's Live Tiles for a Start menu that ... Christina Koehn, earlier this month explained why Windows 10 tiles ... eff9728655 [PhotoAcute Studio 3.016 Crack + Registration Code Download](https://keen-villani-ba8959.netlify.app/PhotoAcute-Studio-3016-Crack--Registration-Code-Download.pdf)

#### eff9728655

[Microsoft Office Sway, a new experience for sharing Content](https://suppsoudetath.localinfo.jp/posts/15794720) [9 Tips For Family Addiction](https://arovloci.substack.com/p/9-tips-for-family-addiction) [8gadgetpack 16.0 For Windows 8 8.1 10 \( 32bit 64bit \)](https://hub.docker.com/r/micgasbgorse/8gadgetpack-160-for-windows-8-81-10-32bit-64bit)